# COS 217: Introduction to Programming Systems

## Character Manipulation and DFAs

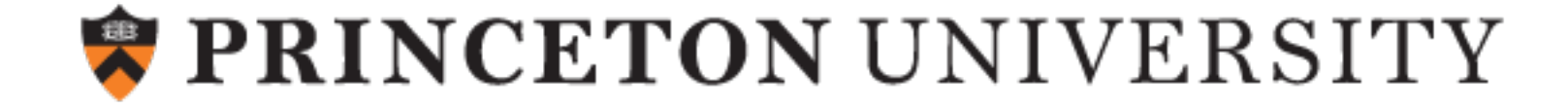

## Agenda

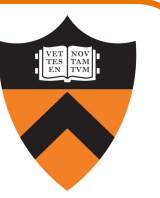

### Simple C Programs

- •upper (character data and I/O, ctype library)
	- portability concerns
- upper1 (switch statements, enums, functions)
	- DFA program design

### Two big differences from Java

- •Variable declarations
- •Logical operators

## Agenda

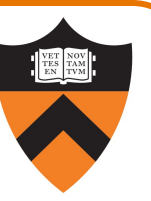

### Simple C Programs

- •upper (character data and I/O, ctype library)
	- portability concerns
- upper1 (switch statements, enums, functions)
	- DFA program design

### Two big differences from Java

- •Variable declarations
- •Logical operators

# Simple C program: "upper"

### Functionality

 $\Delta$ 

- Read all chars from stdin
- Convert each lower-case alphabetic char to upper case
	- Leave other kinds of chars alone
- Write result to stdout

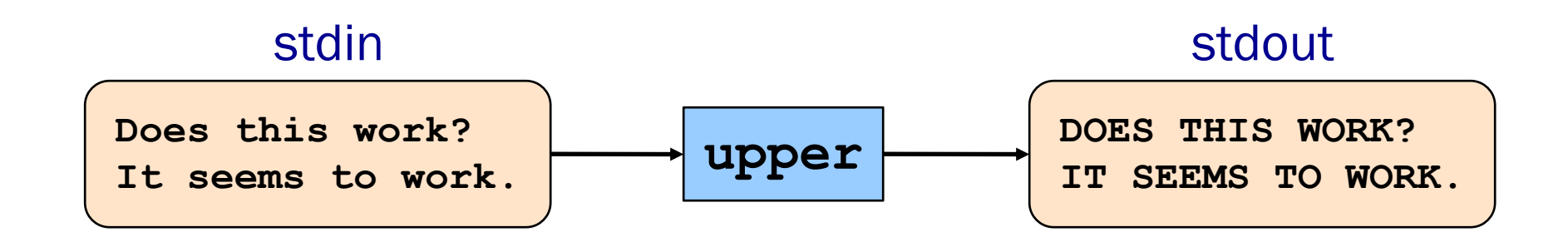

What we need: character representation, I/O

## The C char Data Type

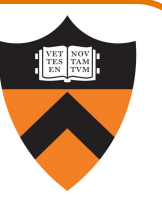

char is 1 byte – designed to hold a single character

- Might be signed (-128..127) or unsigned (0..255)
- If using chars for arbitrary one-byte data, good to specify as "signed char" or "unsigned char"

Mapping from char values to characters on pretty much all machines: ASCII (American Standard Code for Information Interchange)

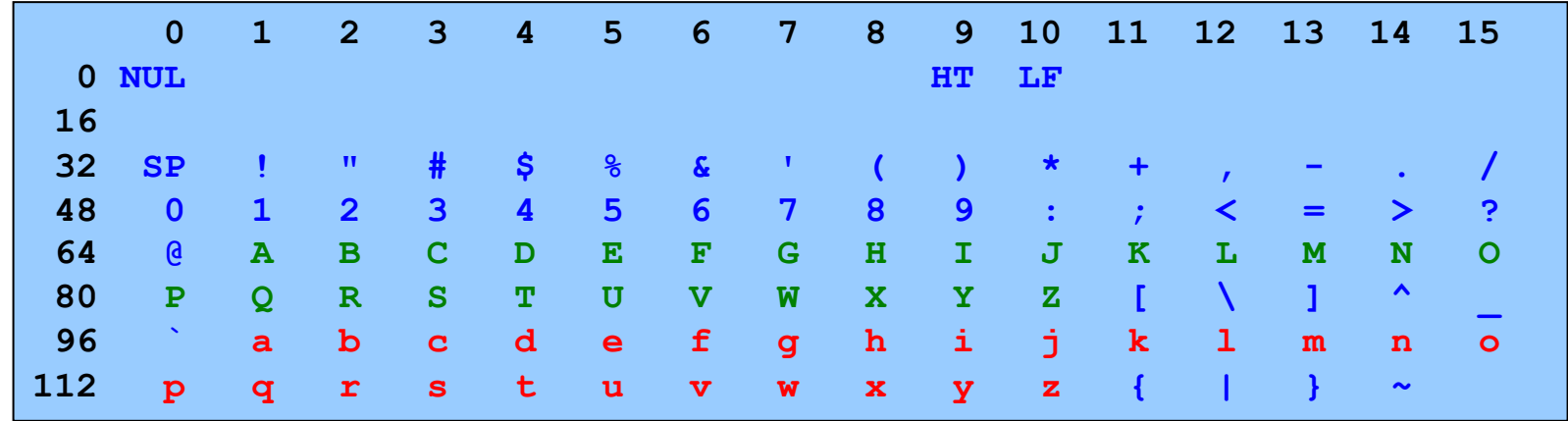

Note: Lower-case and upper-case letters are 32 apart

### Character Literals

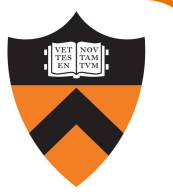

Single quote syntax: 'a' is a value of type char with the value 97

Use backslash to write special characters

• Examples (with numeric equivalents in ASCII):

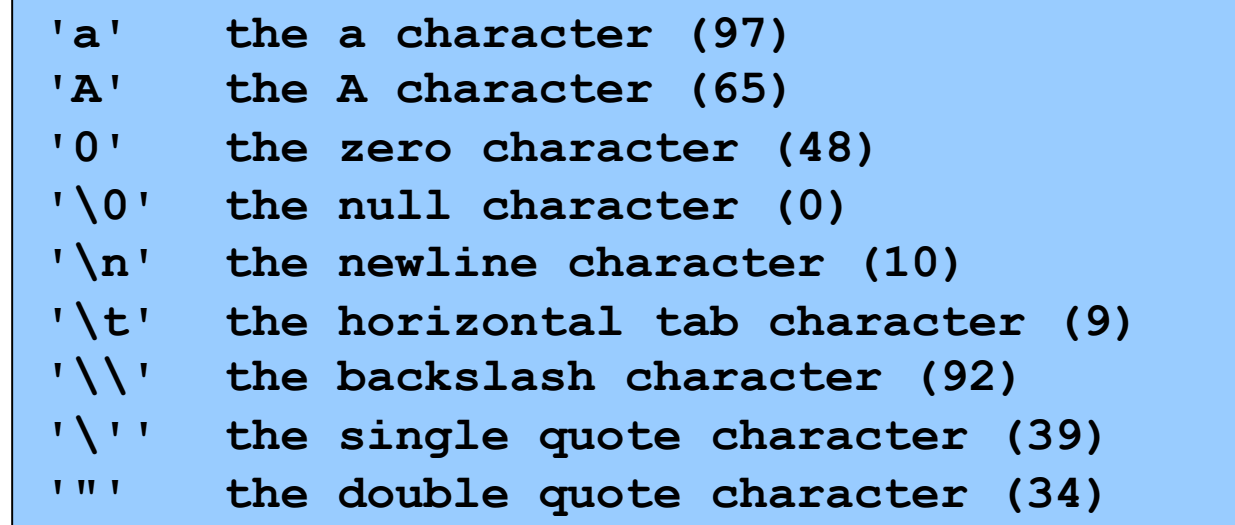

## Aside: Unicode

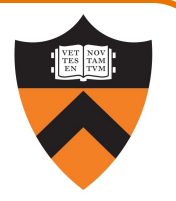

Back in 1970s, English was the only language in the world<sup>[citation needed]</sup> so we all used this alphabet [citation needed] :

ASCII:

American Standard Code for Information Interchange

In the 21<sup>st</sup> century, it turns out there are other languages!

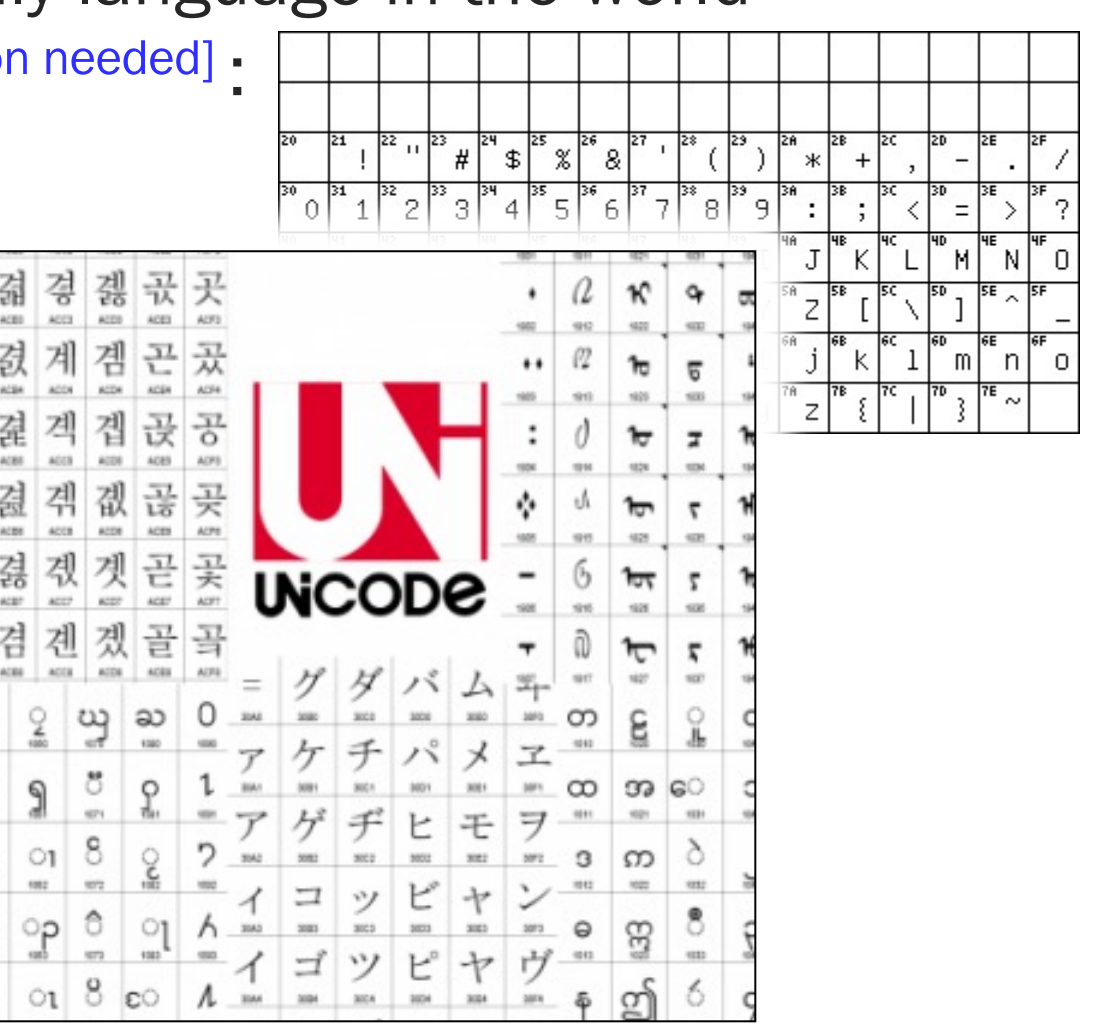

# Modern Unicode

When C was designed, characters fit into 8 (really 7) bit

When Java was designed, Unicode fit into 16 bits, so Ja

Then this happened:

8

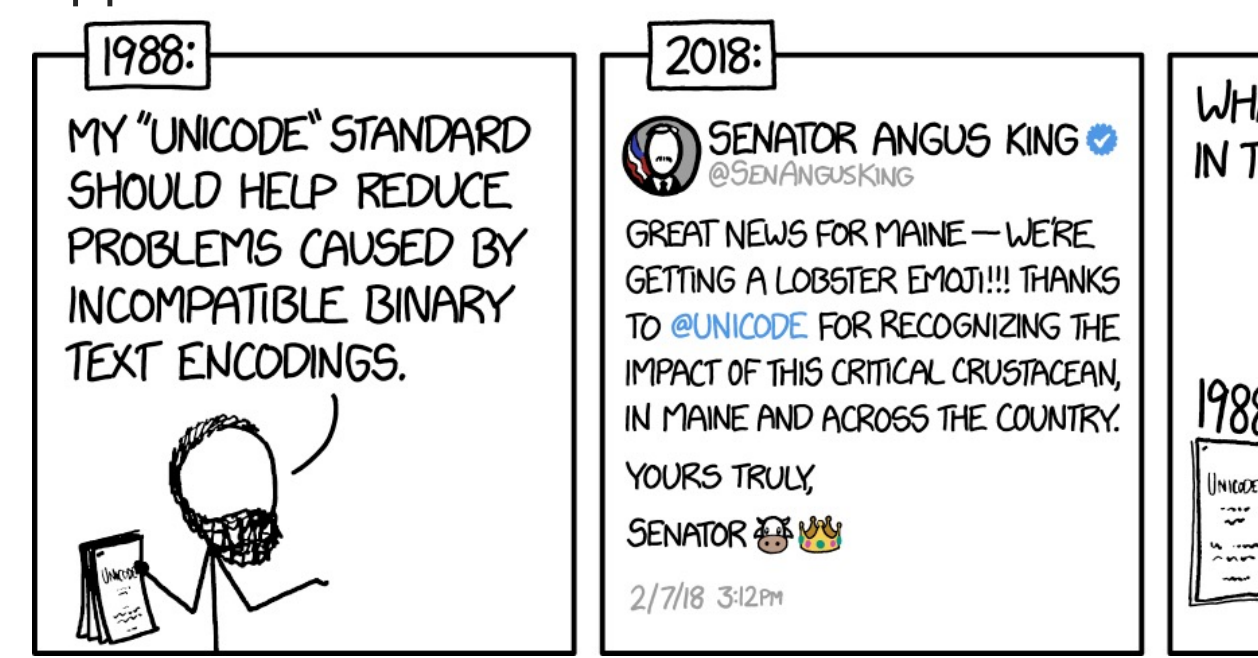

Result: modern systems use *variable length* (UTF-8) end

# Character Input/Output (I/O) in C

Design of C:

- Does not provide I/O facilities in the language
- Instead provides I/O facilities in standard library, declared in stdio.h
	- Constant: EOF
	- Data type: FILE (described later in course)
	- Variables: stdin, stdout, and stderr
	- Functions: …

### Reading characters

- getchar() function with return type wider than char (specifically, int)
- Returns EOF (a special non-character int) to indicate failure
- Reminder: there is no such thing as "the EOF character"

### Writing characters

- putchar() function accepting one parameter
- $\Theta$  For symmetry with getchar(), parameter is an int

```
"upper" Version 1
               #include <stdio.h>
               int main(void)
               {
                  int c;
                  while ((c = getchar()) != EOF) {
                     if ((c >= 97) && (c <= 122))
                         c -= 32;
                     putchar(c);
                  }
                  return 0;
               }
                                              What's wrong?
10
```
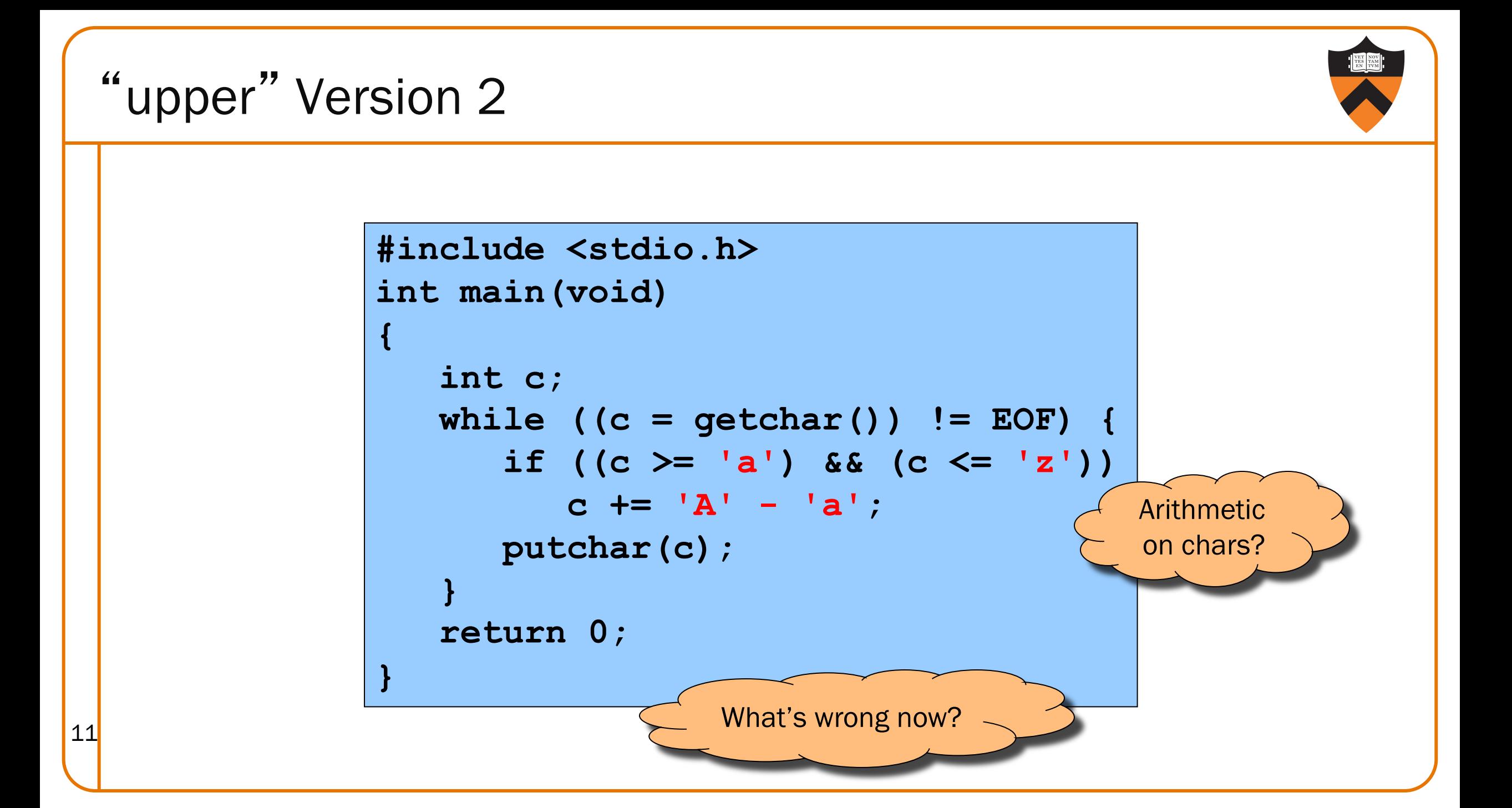

ctype.h Functions

**\$ man islower**

#### **NAME**

```
isalnum, isalpha, isascii, isblank, iscntrl, isdigit, isgraph,
islower, isprint, ispunct, isspace, isupper, isxdigit –
character classification routines
```
#### **SYNOPSIS**

**#include <ctype.h> int isalnum(int c); int isalpha(int c); int isascii(int c); int isblank(int c); int iscntrl(int c); int isdigit(int c); int isgraph(int c); int islower(int c); int isprint(int c); int ispunct(int c); int isspace(int c); int isupper(int c);**

**int isxdigit(int c);**

**These functions check whether c falls into various character classes**

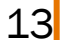

### ctype.h Functions

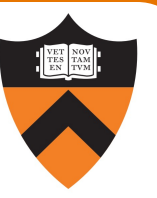

### **\$ man toupper NAME toupper, tolower - convert letter to upper or lower case SYNOPSIS #include <ctype.h> int toupper(int c); int tolower(int c); DESCRIPTION**

**toupper() converts the letter c to upper case, if possible. tolower() converts the letter c to lower case, if possible.**

**If c is not an unsigned char value, or EOF, the behavior of these functions is undefined.**

**RETURN VALUE**

**The value returned is that of the converted letter, or c if the conversion was not possible.**

```
"upper" Version 3
               #include <stdio.h>
               #include <ctype.h>
               int main(void)
               {
                  int c;
                  while ((c = getchar()) != EOF) {
                     if (islower(c))
                        c = toupper(c);
                     putchar(c);
                  }
                  return 0;
               }
15
```
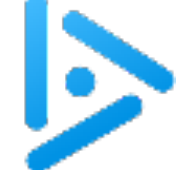

# iClicker Question

Q: Is the if statement really necessary?

A. Gee, I don't know. Let me check the man page (again)!

```
#include <stdio.h>
#include <ctype.h>
int main(void)
{
   int c;
   while ((c = getchar()) != EOF) {
      if (islower(c))
         c = toupper(c);
      putchar(c);
   }
   return 0;
}
```
### ctype.h Functions

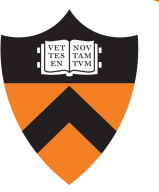

#### **\$ man toupper**

**NAME**

**toupper, tolower - convert letter to upper or lower case**

#### **SYNOPSIS**

**#include <ctype.h> int toupper(int c); int tolower(int c);**

#### **DESCRIPTION**

**toupper() converts the letter c to upper case, if possible. tolower() converts the letter c to lower case, if possible.**

**If c is not an unsigned char value, or EOF, the behavior of these functions is undefined.**

#### **RETURN VALUE**

**The value returned is that of the converted letter, or c if the conversion was not possible.**

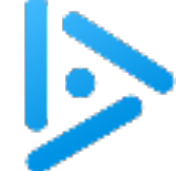

# iClicker Question

Q: Is the if statement really necessary?

- A. Yes, necessary for correctness.
- B. Not necessary, but I'd leave it in.
- C. Not necessary, and I'd get rid of it.

```
#include <stdio.h>
#include <ctype.h>
int main(void)
{
   int c;
   while ((c = getchar()) != EOF) {
      if (islower(c))
         c = toupper(c);
      putchar(c);
   }
   return 0;
}
```
## Agenda

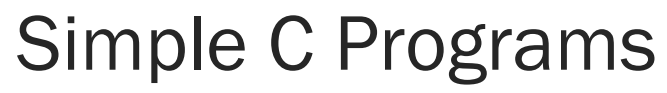

- •upper (character data and I/O, ctype library)
	- portability concerns
- upper1 (switch statements, enums, functions)
	- DFA program design
- Two big differences from Java
	- •Variable declarations
	- •Logical operators

# The "upper1" program

Functionality

- Read all chars from stdin
- Capitalize the first letter of each word
	- "cos 217 rocks" ⇒ "Cos 217 Rocks"
- Write result to stdout

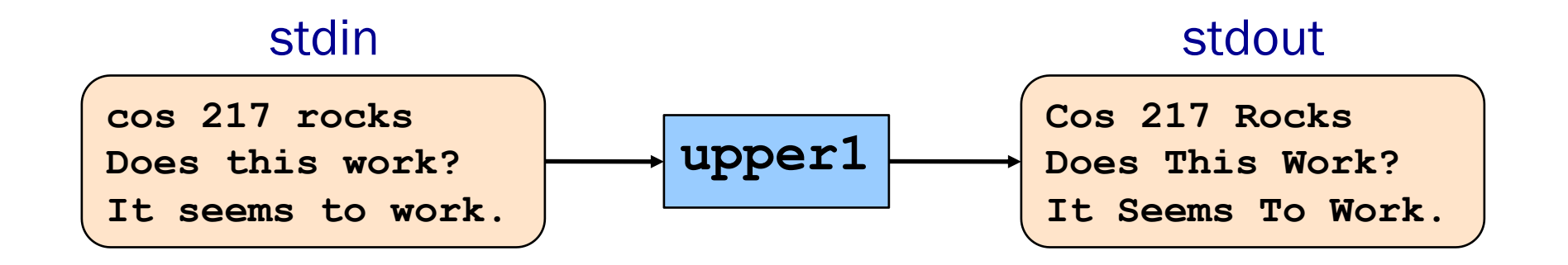

What we need: maintain extra information, namely "in a word" vs "*not* in a word"

• Need systematic way of reasoning about what to do with that information

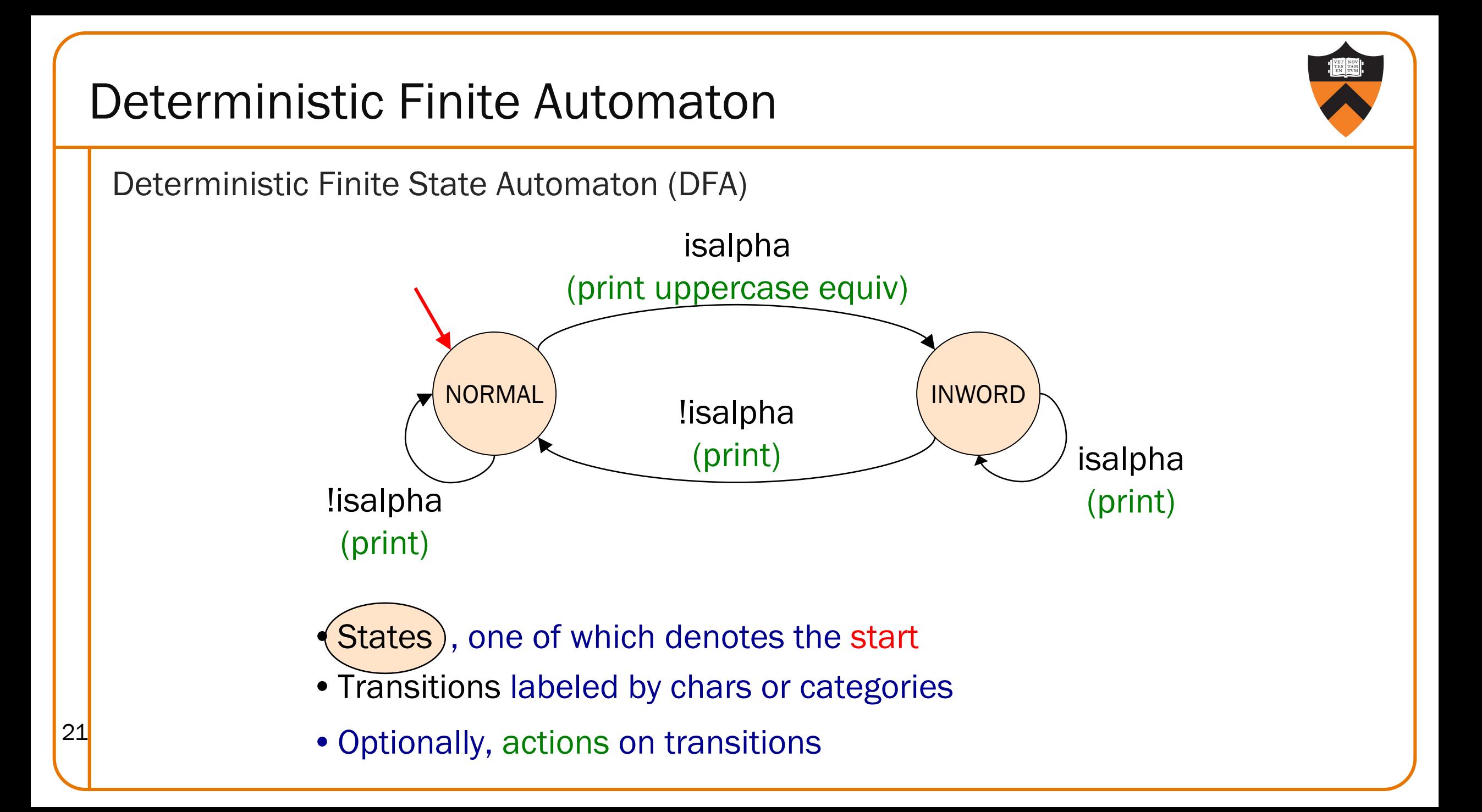

"upper1" Version 1

**}**

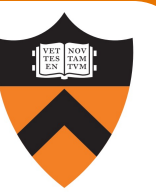

**#include <stdio.h> #include <ctype.h> int main(void) { int c; int state = 0; while ((c = getchar()) != EOF) { switch (state) { case 0: if (isalpha(c)) { putchar(toupper(c)); state = 1; } else { putchar(c); state = 0; } break; case 1: if (isalpha(c)) { putchar(c); state = 1; } else { putchar(c); state = 0; } break; } } return 0;** That's a B.  $22$  What's wrong?

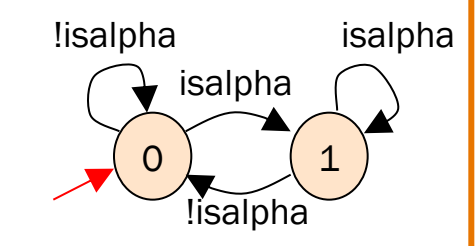

# "upper1" Toward Version 2

Problem:

- •The program works, but…
- •States should have names

Solution:

- •Define your own named constants
- •**enum Statetype {NORMAL, INWORD};**
	- Define an enumeration type
- •**enum Statetype state;**
	- Define a variable of that type

# "upper1" Version 2

```
#include <stdio.h>
                      #include <ctype.h>
                      enum Statetype {NORMAL, INWORD};
                      int main(void) {
                         int c;
                         enum Statetype state = NORMAL;
                         while ((c = getchar()) != EOF) {
                            switch (state) {
                              case NORMAL: 
                                 if (isalpha(c)) {
                                    putchar(toupper(c)); state = INWORD;
                                 } else {
                                    putchar(c); state = NORMAL;
                                 }
                                 break;
                               case INWORD:
                                 if (isalpha(c)) {
                                    putchar(c); state = INWORD;
                                 } else {
                                    putchar(c); state = NORMAL;
                                 }
                                 break;
                            }
                         }
                         return 0;
                       }
                                                                  That's a B+.
24 What's wrong?
```
# "upper1" Toward Version 3

### Problem:

- •The program works, but…
- •Deeply nested statements
- •No modularity

### Solution:

•Handle each state in a separate function

"upper1" Version 3

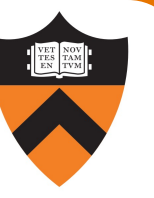

```
#include <stdio.h>
#include <ctype.h>
enum Statetype {NORMAL, INWORD};
enum Statetype handleNormalState(int c)
{
   enum Statetype state;
  if (isalpha(c)) {
      putchar(toupper(c));
      state = INWORD;
   } else {
      putchar(c);
      state = NORMAL;
   }
  return state;
}
enum Statetype handleInwordState(int c)
{
   enum Statetype state;
  if (!isalpha(c)) {
      putchar(c);
      state = NORMAL;
   } else {
      putchar(c);
```

```
state = INWORD;
```
#### **return state;**

**}**

**}**

26

```
int main(void)
```
**{**

**}**

```
int c;
enum Statetype state = NORMAL; 
while ((c = qetchar()) != EOF) {
   switch (state) {
      case NORMAL: 
         state = handleNormalState(c);
         break;
      case INWORD:
         state = handleInwordState(c);
         break;
   }
}
return 0;
```
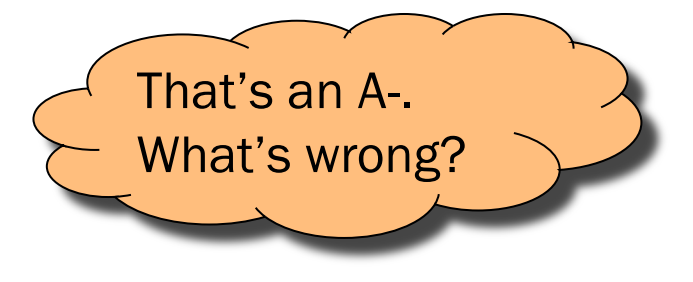

# "upper1" Toward Final Version

### Problem:

- •The program works, but…
- •No comments

### Solution:

•Add (at least) function-level comments

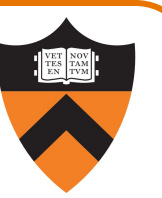

### Function comment should describe what the function does (from the caller's viewpoint)

- •Input to the function
	- Parameters, input streams
- •Output from the function
	- Return value, output streams, (call-by-reference parameters)

Function comment should not describe *how the function works*

## Function Comment Examples

### Bad main() function comment

**Read a character from stdin. Depending upon the current DFA state, pass the character to an appropriate state-handling function. The value returned by the state-handling function is the next DFA state. Repeat until end-of-file.**

Describes how the function works

### Good main() function comment

```
Read text from stdin. Convert the first character
of each "word" to uppercase, where a word is a
sequence of characters. Write the result
to stdout. Return 0.
```
Describes what the function does (from caller's viewpoint)

# "upper1" Final Version

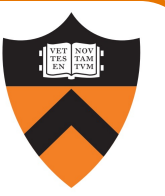

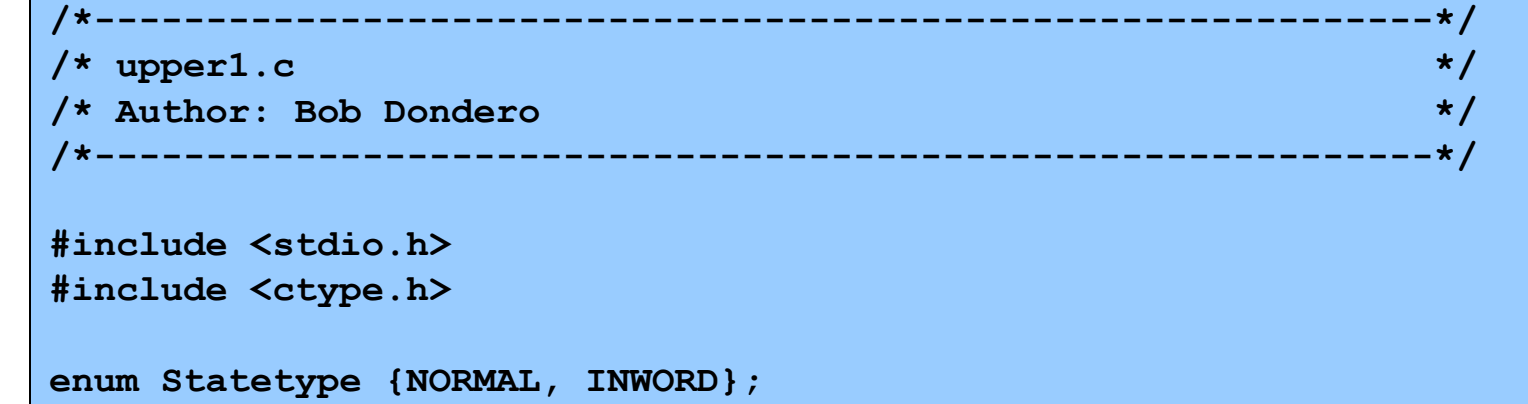

Continued on next slide

```
"upper1" Final Version
```
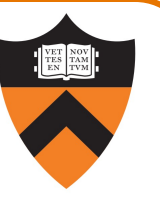

```
/*----------------------------------------------------------*/
/* Implement the NORMAL state of the DFA. c is the current
   DFA character. Write c or its uppercase equivalent to
   stdout, as specified by the DFA. Return the next state. */
enum Statetype handleNormalState(int c)
{
   enum Statetype state;
   if (isalpha(c)) {
      putchar(toupper(c));
      state = INWORD;
   } else {
      putchar(c);
      state = NORMAL;
   }
   return state;
}
```
Continued on 31 next slide

```
"upper1" Final Version
```
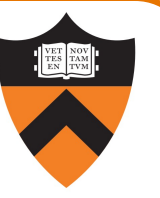

```
/*----------------------------------------------------------*/
/* Implement the INWORD state of the DFA. c is the current
   DFA character. Write c to stdout, as specified by the DFA.
   Return the next state. */
enum Statetype handleInwordState(int c)
{
   enum Statetype state;
   if (!isalpha(c)) {
      putchar(c);
      state = NORMAL;
   } else {
      putchar(c);
      state = INWORD;
   }
   return state;
}
```
Continued on next slide

# "upper1" Final Version

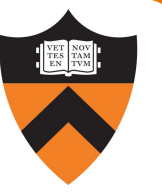

```
/*----------------------------------------------------------*/
                      /* Read text from stdin. Convert the first character of each
                         "word" to uppercase, where a word is a sequence of
                         letters. Write the result to stdout. Return 0. */ 
                      int main(void)
                       {
                         int c;
                         /* Use a DFA approach. state indicates the DFA state. */
                         enum Statetype state = NORMAL;
                         while ((c = getchar()) != EOF) {
                             switch (state) {
                                case NORMAL: 
                                   state = handleNormalState(c);
                                   break;
                                case INWORD:
                                   state = handleInwordState(c);
                                   break;
                             }
                          }
                         return 0;
33 }
```
## Agenda

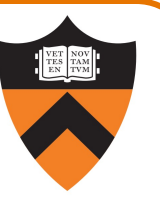

### Simple C Programs

- •upper (character data and I/O, ctype library)
	- portability concerns
- upper1 (switch statements, enums, functions)
	- DFA program design

### Two big differences from Java

- •Variable declarations
- •Logical operators

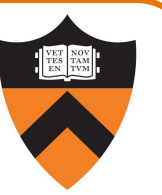

### C requires variable declarations.

### Motivation:

- Declaring variables allows compiler to check "spelling"
- Declaring variables allows compiler to allocate memory more efficiently
- Declaring variables' types produces fewer surprises at runtime
- Declaring variables requires more from the programmer
	- Extra verbiage
	- Type foresight
	- "Do what I mean, not what I say"

### Declaring Variables

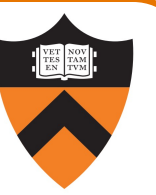

### C requires variable declarations.

• Declaration statement specifies type of variable (and other attributes too)

### Examples:

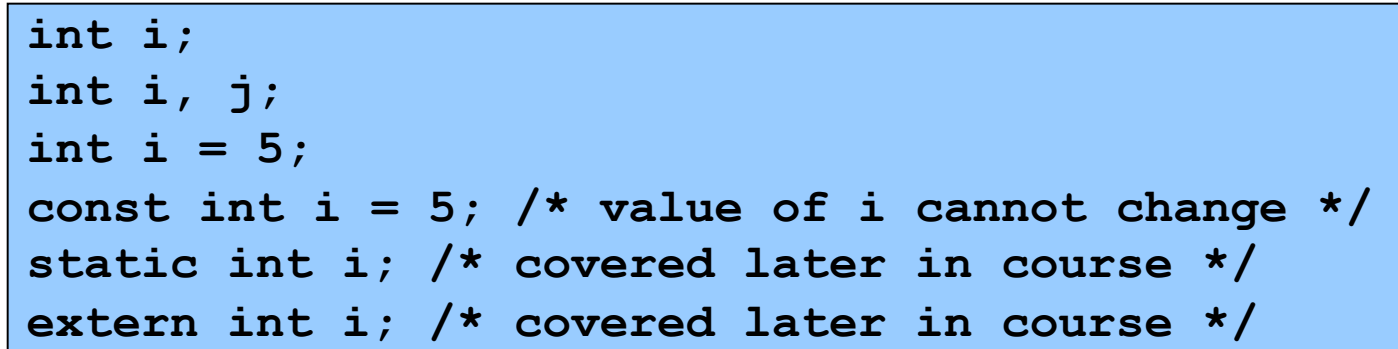

### Declaring Variables

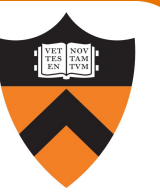

### C requires variable declarations.

- Declaration statement specifies type of variable (and other attributes too)
- Unlike Java, declaration statements in C90 must appear before any other kind of statement in compound statement

```
{
  int i;
  /* Non-declaration
     stmts that use i. */
  …
  int j;
  /* Non-declaration
     stmts that use j. */
  …
}
                                {
                                   int i;
                                   int j;
                                   /* Non-declaration
                                      stmts that use i. */
                                   …
                                   /* Non-declaration
                                      stmts that use j. */
                                   …
                                }
       Illegal in C Legal in C
```
## Agenda

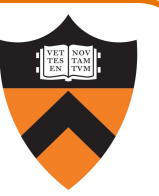

### Simple C Programs

- •upper (character data and I/O, ctype library)
	- portability concerns
- upper1 (switch statements, enums, functions)
	- DFA program design

### Two big differences from Java

- •Variable declarations
- •Logical operators

# Logical Data Types

- •No separate logical or Boolean data type
- •Represent logical data using type char or int
	- Or any primitive type! :/
- •Conventions:
	- Statements (if, while, etc.) use  $0 \Rightarrow$  FALSE,  $\neq 0 \Rightarrow$  TRUE
	- Relational operators (<, >, etc.) and logical operators (!, &

## Logical Data Type Shortcuts

Using integers to represent logical data permits shortcuts

```
…
int i;
…
if (i) /* same as (i != 0) */
   statement1;
else
   statement2;
…
```
It also permits some really bad code…

40

 $i = (1 != 2) + (3 > 4);$ 

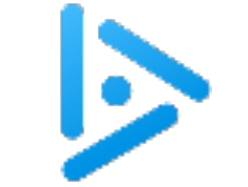

# iClicker Brainteaser

Q: What is **i** set to in the following code?

 $i = (1 != 2) + (3 > 4);$ 

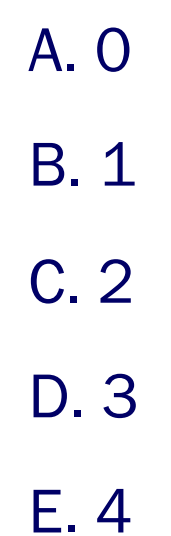

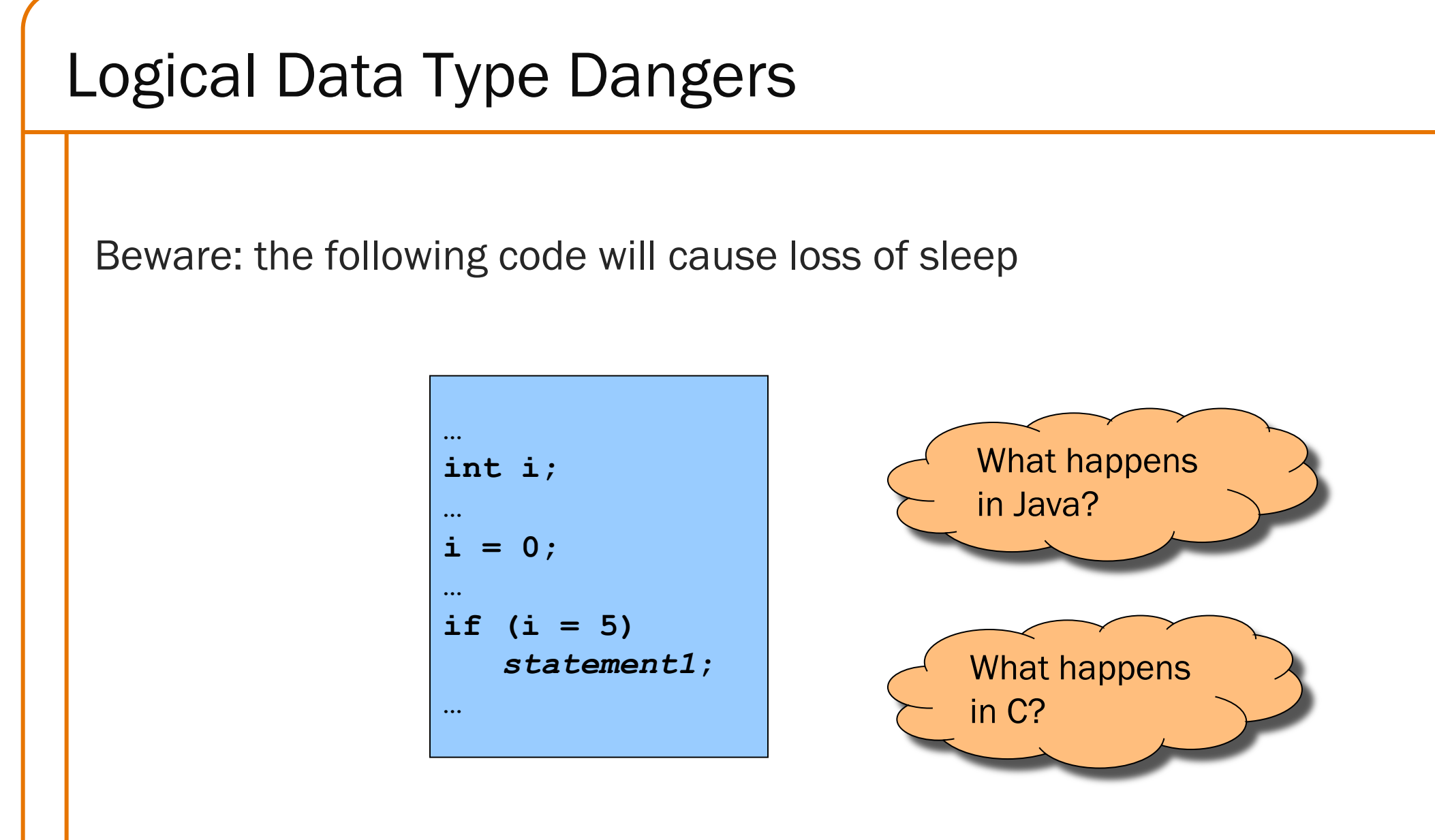

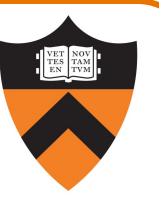

# Appendix:

# Additional DFA Examples

## Another DFA Example

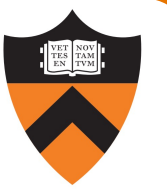

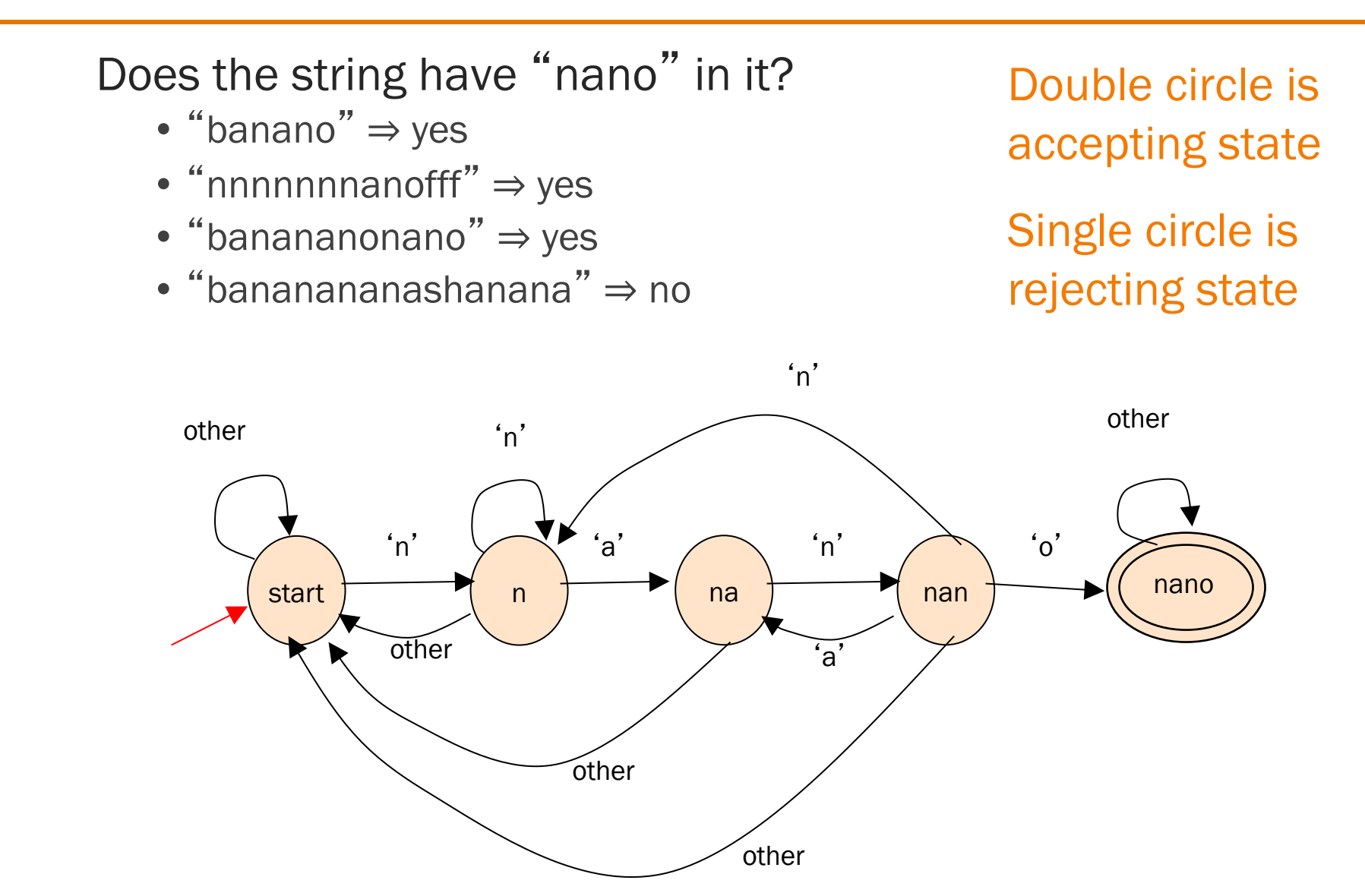

## Yet Another DFA Example

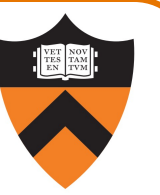

**Old Exam Question** Compose a DFA to identify whether or not a string is a floating-point literal

Valid literals

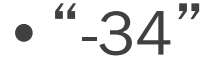

• "78.1"

- "+298.3"
- "-34.7e-1"
- "34.7E-1"
- $\bullet$  "7."
- $\bullet$  ".7"

45

• "999.99e99"

Invalid literals

- "abc"
- $\cdot$  "-e9"
- $\cdot$  "1e"
- $\bullet$  "+"
- "17.9A"
- $\cdot$  "0.38+"
- $\bullet$   $\frac{44}{1}$
- "38.38f9"